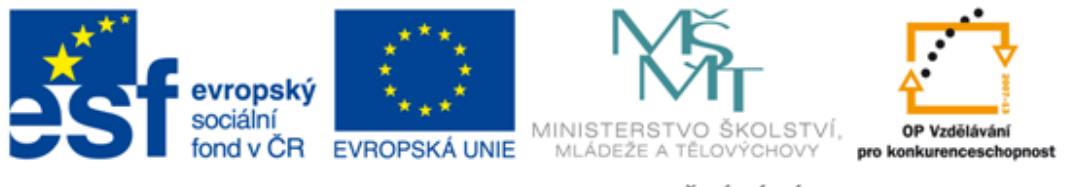

#### INVESTICE DO ROZVOJE VZDĚLÁVÁNÍ

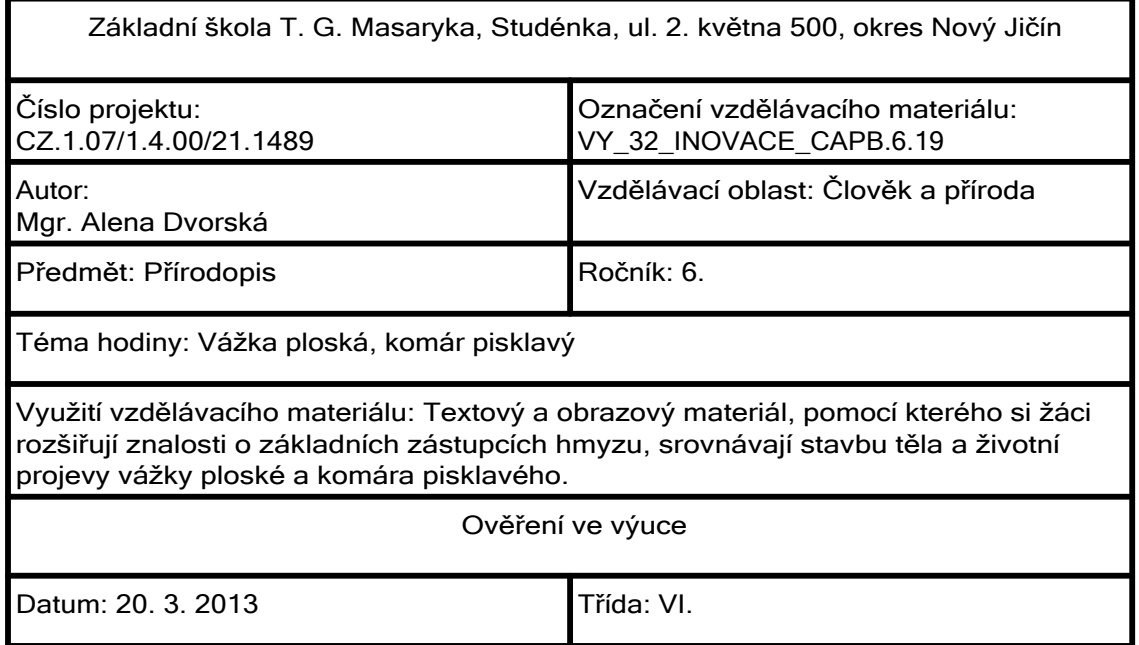

#### Pojmenujte živočicha na fotografii, zařaďte jej do zoologického systému:

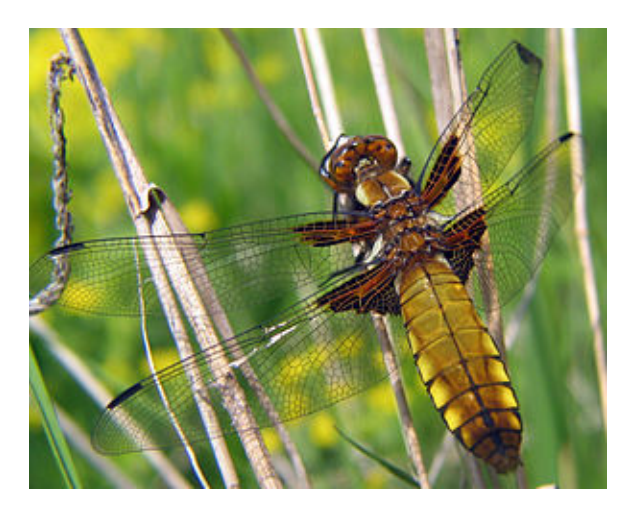

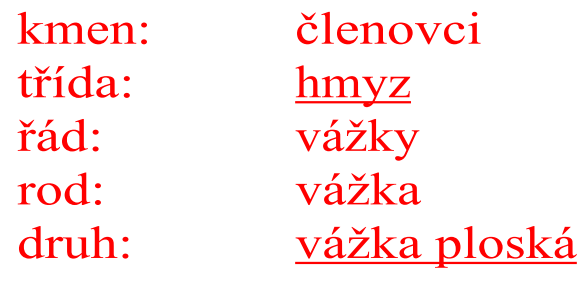

Tento soubor podléhá licenci Creative Commons http://cs.wikipedia.org/wiki/Soubor:Female\_Libellula\_depressa\_bgiu.jpg a

#### Popište tělo vážky.

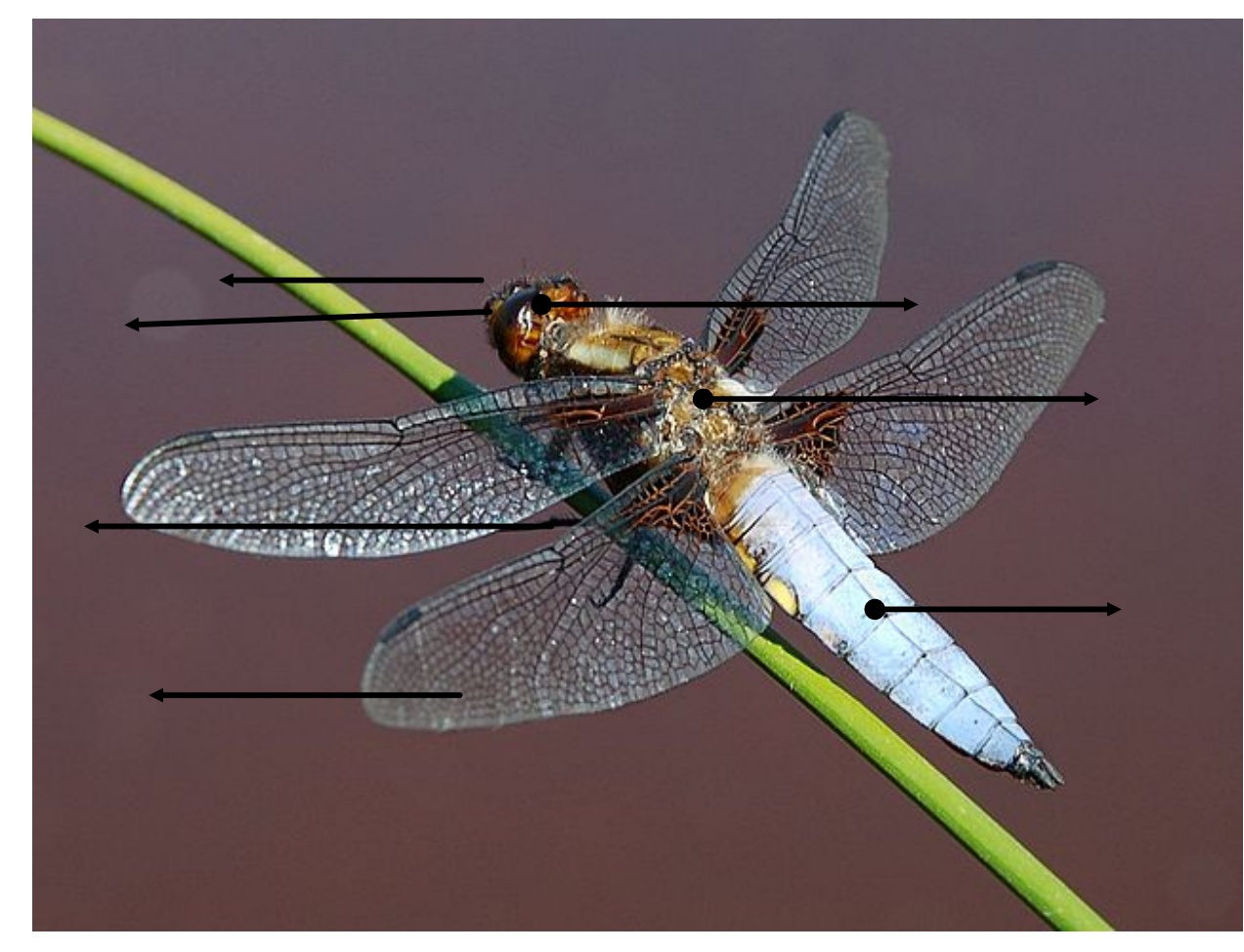

hlava hruď zadeček tykadla složené oči končetiny křídla

Tento soubor podléhá licenci Creative Commons

http://cs.wikipedia.org/wiki/Soubor:Platetrum\_depressum\_1\_Luc\_Viatour.JPG O

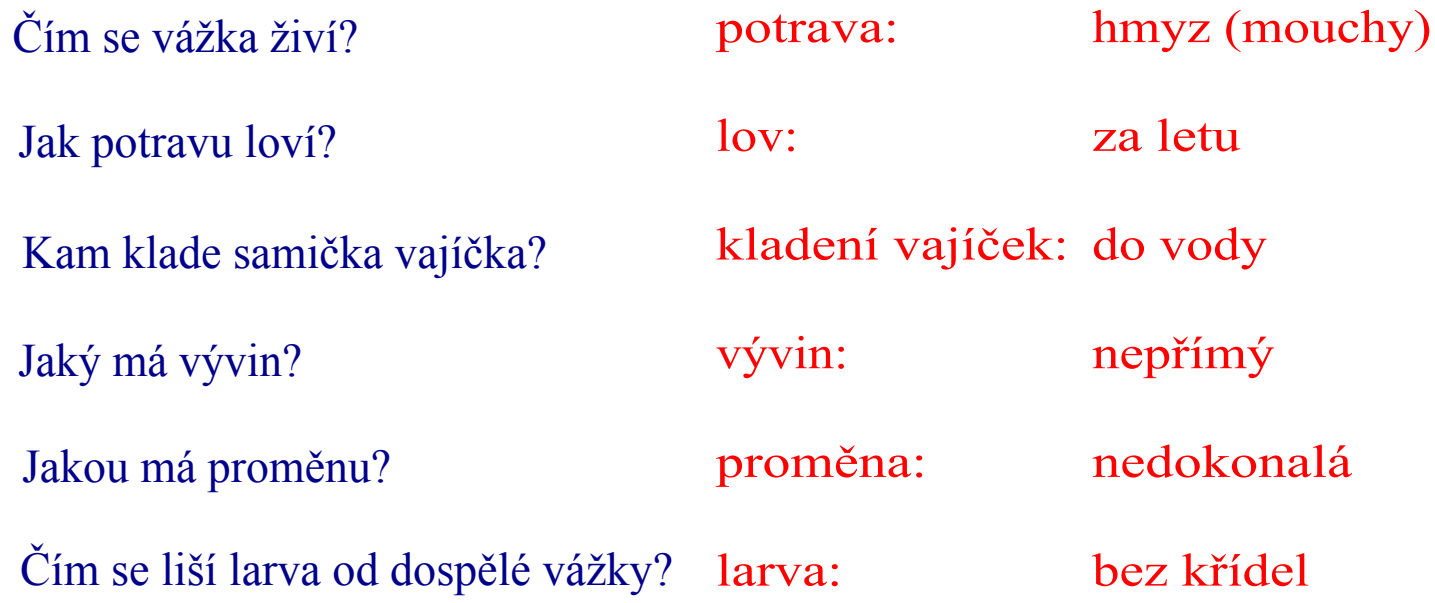

### Pojmenujte další zástupce hmyzu z ekosystému rybníka:

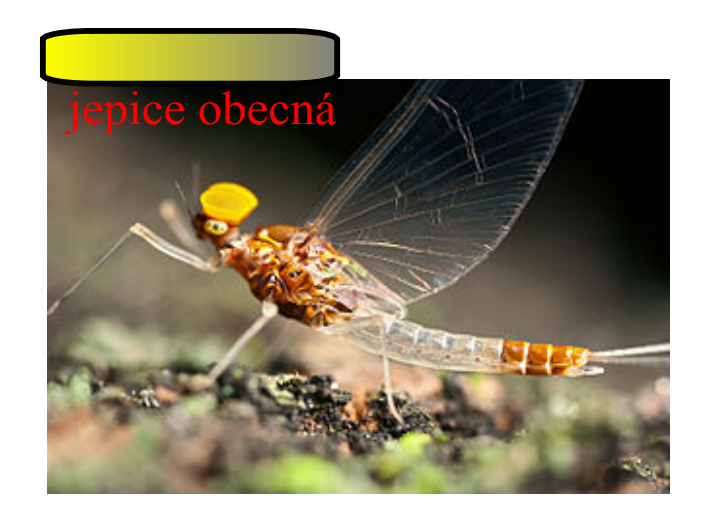

http://cs.wikipedia.org/wiki/Soubor:Jepice.jpg Tento soubor podléhá licenci Creative Commons

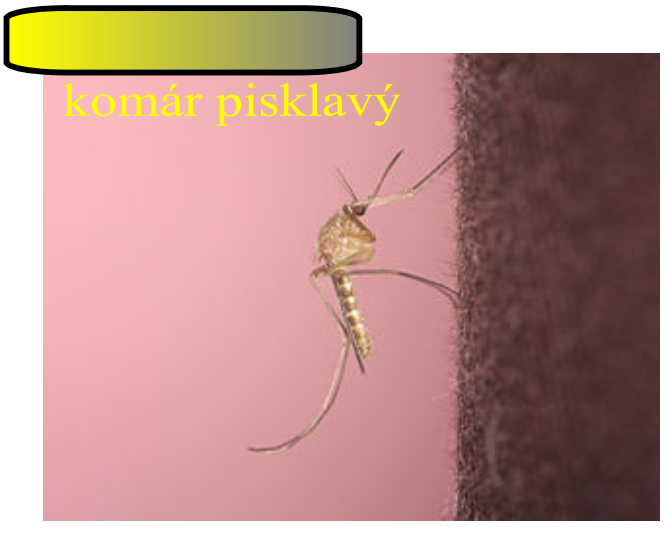

Tento soubor podléhá licenci Creative Commons

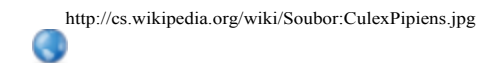

## Doplňte údaje do tabulky:

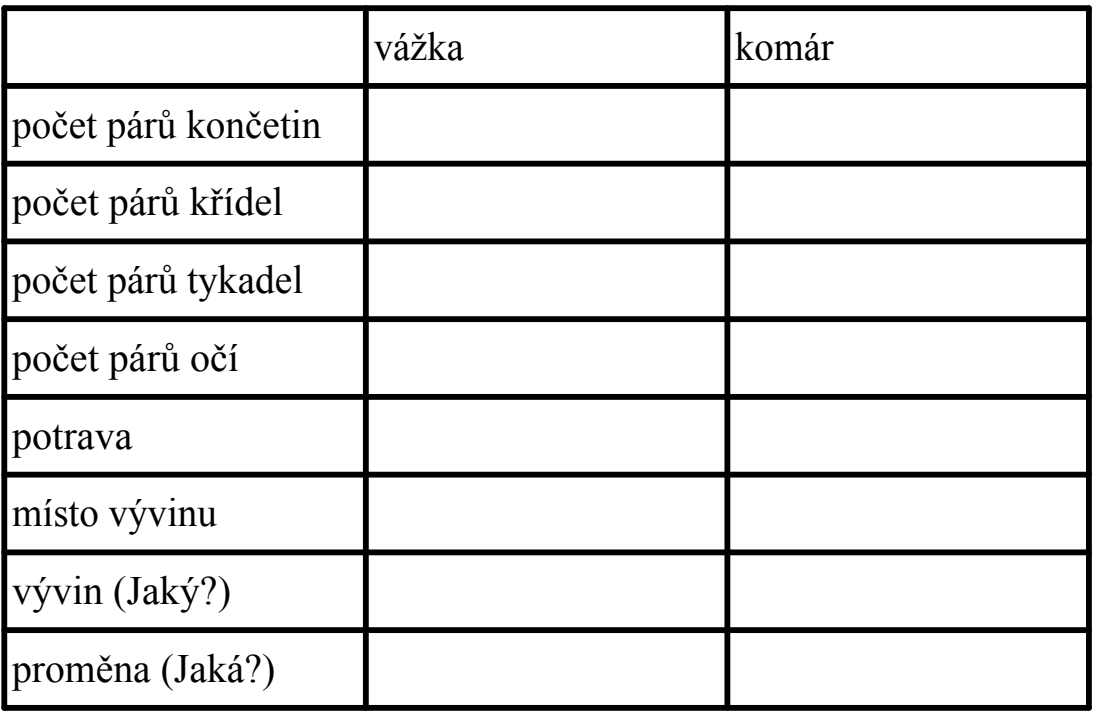

# Zdroje informací a využité aplikace

Aplikace SMART Notebook Version 10.0.631.3 17:15:24 Sep 30 2009